# **Instructions for**

# **Advanced Zone Pressure Diagnostics**

**Program "ZPDa"** 

**April 2004 (v. 1.0)** 

#### **INTRODUCTION**

 This advanced zone pressure diagnostics software is based on An Investigation into Zone Pressure Diagnostic Protocols for Low Income Weatherization Crews, December 2001, prepared by the Center for Energy and Environment for the Energy Center of Wisconsin, Scott Pigg, project manager. The Executive Summary of this report states:

 Zone pressure diagnostics (ZPDs) have become an established tool for low-income weatherization programs in diagnosing indirect air leakage paths in houses. Other programs, such as the American Lung Association's Health House, use ZPDs to establish performance specifications. Despite widespread use, there are substantial differences in the way field personnel decide when to use ZPDs, which of the three methods to use, and how to make the best measurements. A project team comprised of staff from the Center for Energy and Environment, Michael Blasnik & Associates, and the Energy Conservatory developed and tested protocols for ZPDs used by weatherization crews and developed methods for determining the accuracy of ZPDs.

 ZPDs are used to identify and measure series leaks or leaks that pass through several zones of the house. For example, air leaking through the attic roof must first move from the living space into the attic through the attic floor. ZPDs measure the pressure difference between the living space and the bordering zone (the attic) and the bordering zone and the outdoors. The techniques rely on the principle that the ratio of the pressure difference across the interior and exterior boundaries of a series leak is a direct function of their leakage area.

 The results of the An Investigation into Zone Pressure Diagnostic Protocols for Low Income Weatherization Crews included many improvements to both the methodology used to collect ZPD measurements and the calculation procedures used to estimate the magnitude of air leakage from selected zones. To learn more about these new and advanced ZPD methods, we recommend that you download, use, and study the instructions for The Energy Conservatory's ZPD Calculation Utility (ZPDCU). This free Windows software is available at http://www.energyconservatory.com/products/ p<u>roducts8.htm</u>. The ZipTest Pro<sup>2</sup> version, ZPDa, is based on this Windows version.

 If you are to use these techniques and this program properly, you should have a good working knowledge of basic zone pressure diagnostic testing. These are some of the important improvements of this advanced zone pressure diagnostics methods over the basic method:

- You no longer must reach a pressure difference from the house to the outdoors of 50 Pascals. The advanced method allows you to use lower house pressures, although for the sake of accuracy, use a house pressure as close to 50 Pascals as possible.
- When you select "Door" as the opening type for this advanced method (similar to using the "door" method of the older basic ZPD), you are no longer required to have a zero pressure drop across the pressure boundary within which the door is located.

 Here is a practical example (thanks to Collin Olson) demonstrating the advantages above: Let's say that you use Ring A on you Minneapolis Blower Door, Model 3 to measure the CFM $_{50}$  and an atticto-outdoor pressure of –4 Pascals.

 You decide to crack open the attic hatch until you get a good pressure shift. So now with the hatch open, the attic-to-outdoor pressure is –16. However, there is no way you can measure the square inches of attic opening, the darn thing is too irregular. If you select "Door" as the opening type in this ZipTest Pro<sup>2</sup> ZPDa program, you will not be asked to enter a square inch area, so the irregular opening problem vanishes.

Now you crank up your blower door to get a  $CFM_{50}$  reading with this hole open, but you find that with the blower door Ring A (it is best to stick with the same Ring you used for the no-opening blower

door test, but you don't have to), you can only reach a house pressure of –35 Pascals. This is not a problem with the advanced method; continue your test for your final results. You can also repeat this test with the hatch completely removed.

#### **Companion ZPDa Forms**

 Two forms are included at the end of this chapter to assist you when you are doing a ZPDa analysis. The first form on page 81 is an aid for an analysis of one zone. The second form on page 82 is helpful for an analysis of from two to four zones. **We strongly recommend that you use these forms. They will also provide documentation of your testing.**

#### **ACKNOWLEDGEMENTS**

For those who were part of the work that culminated in An Investigation into Zone Pressure Diagnostic Protocols for Low Income Weatherization Crews, December 2001, we thank the following members of the project monitoring committee for their valuable feedback and considerable patience:

- Martha B. Benewicz, Wisconsin Division of Energy
- Mark Bergmeier, State of Iowa Weatherization Program
- Anthony Cox, New River Center for Energy Research and Training
- Gary Gorlen, Wisconsin Division of Energy
- Suzanne Harmelink, Wisconsin Energy Conservation Corporation
- Tim J. Lenahan, Ohio Office of Energy Efficiency
- Scott Pigg, Energy Center of Wisconsin
- Bob Stoffs, Madison Gas & Electric
- Roger Williams, Minnesota Department of Economic Security

 The authors of the project document would also like to thank the members of six weatherization crews for their dedication to a testing process that was often frustrating and required them to go well beyond their normal responsibilities:

- Craig Thorne, Operation Threshold
- Jim Perry and Don Forney, NEICAC
- Shawn Brown and Robert Holtz, AEOA Duluth
- Don Carlisle, Mike Cuff and Robin Viger, AEOA Virginia
- Bob Pfeiffer, Steve Smith, and Kerry Kazenske, Coulee CAP
- Tom Kalina, Robert Parkhurst, and Adrian Scott, West CAP

 The research work was supported through funding provided by the Energy Center of Wisconsin, Chicago Weatherization Region state programs, Madison Gas & Electric, United States Department of Energy, State of Minnesota, State of Wisconsin, State of Iowa, State of Ohio, and the State of Indiana.

 Finally, for the development of this software program for the Texas Instruments TI-86 calculator, thank you to Collin Olson for his help with the program design and writing of the mathematical program code. Thank you to those working on the research project who made certain the calculations for advanced pressure diagnostics would run on the TI-86 calculator.

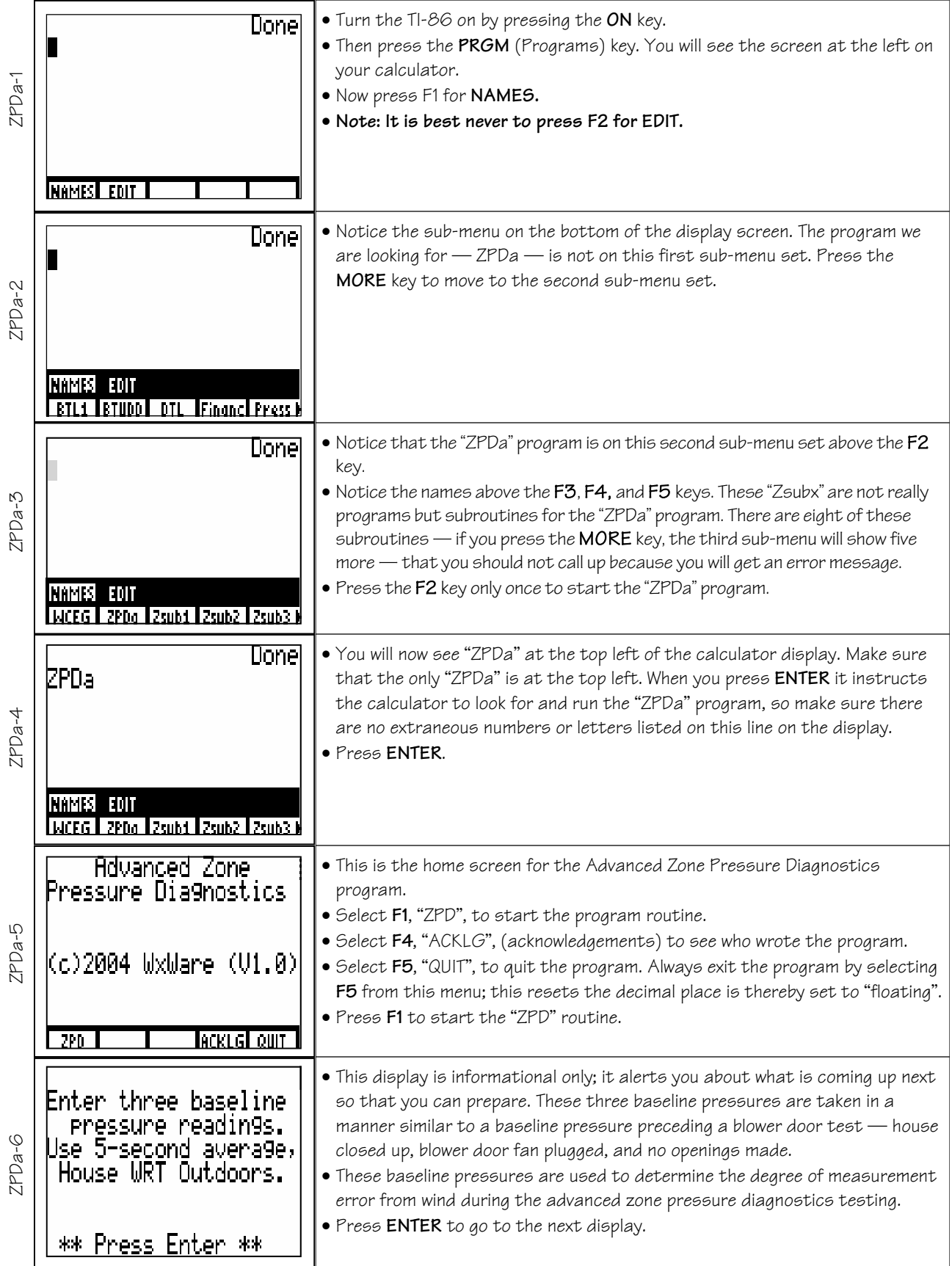

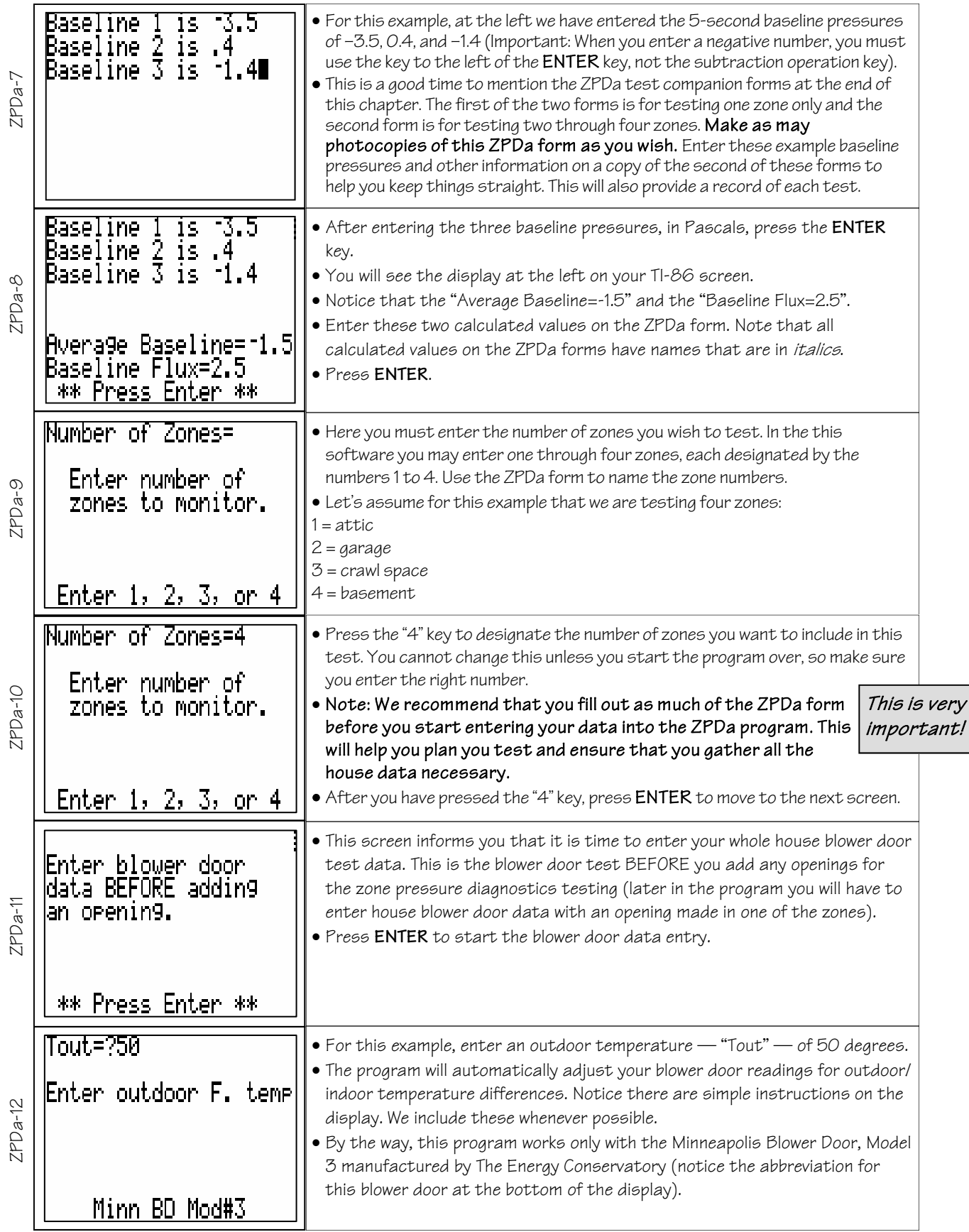

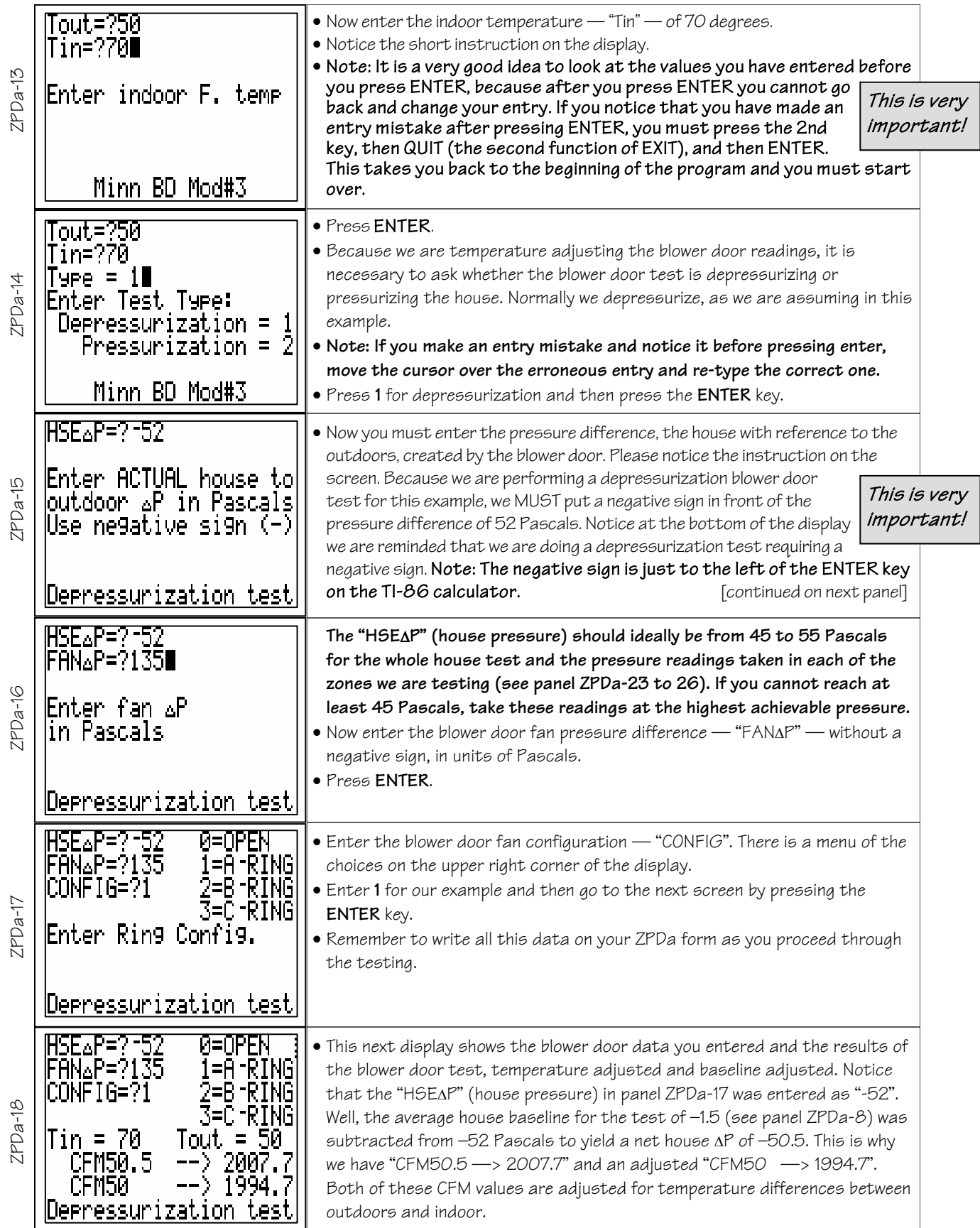

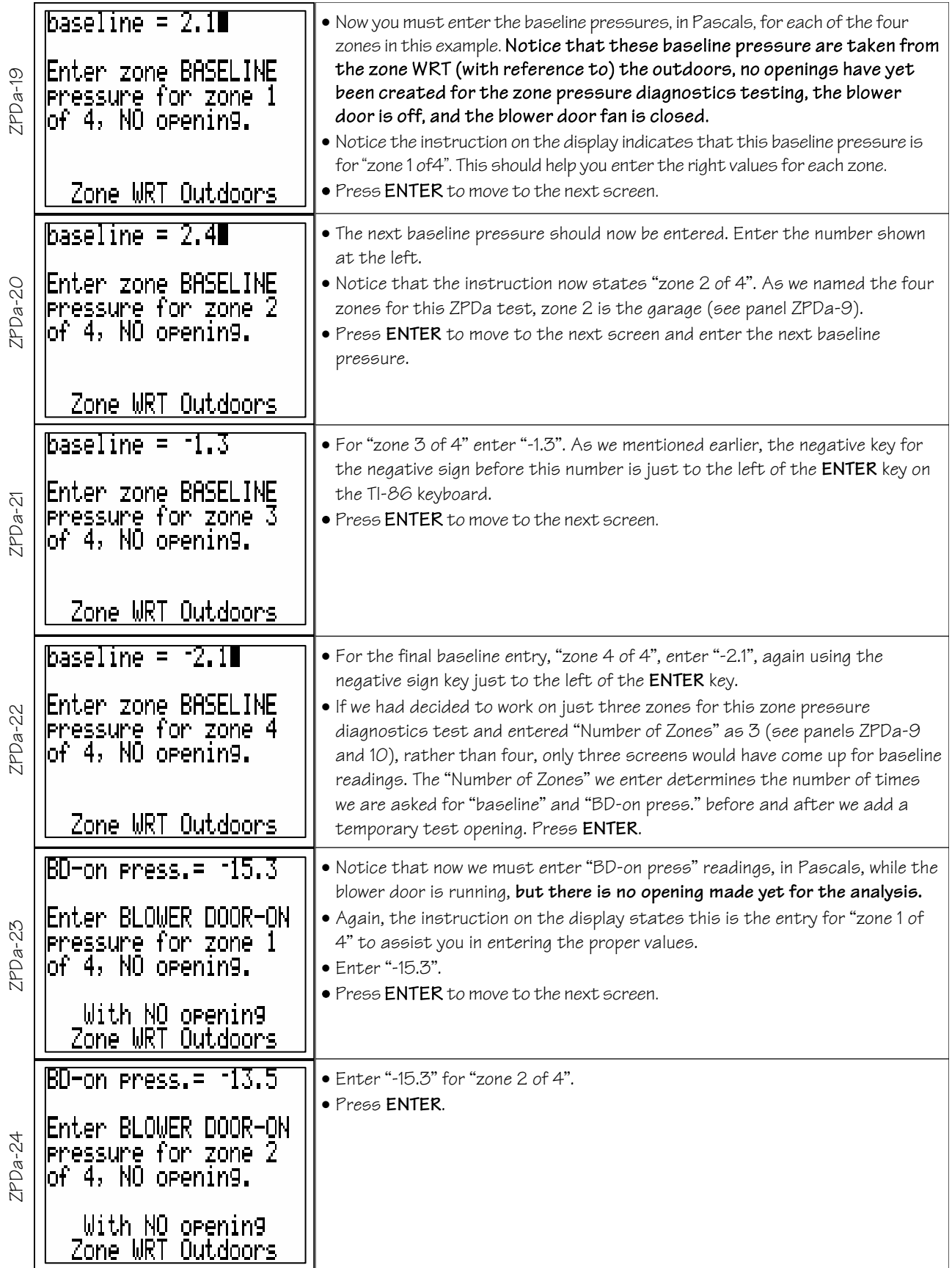

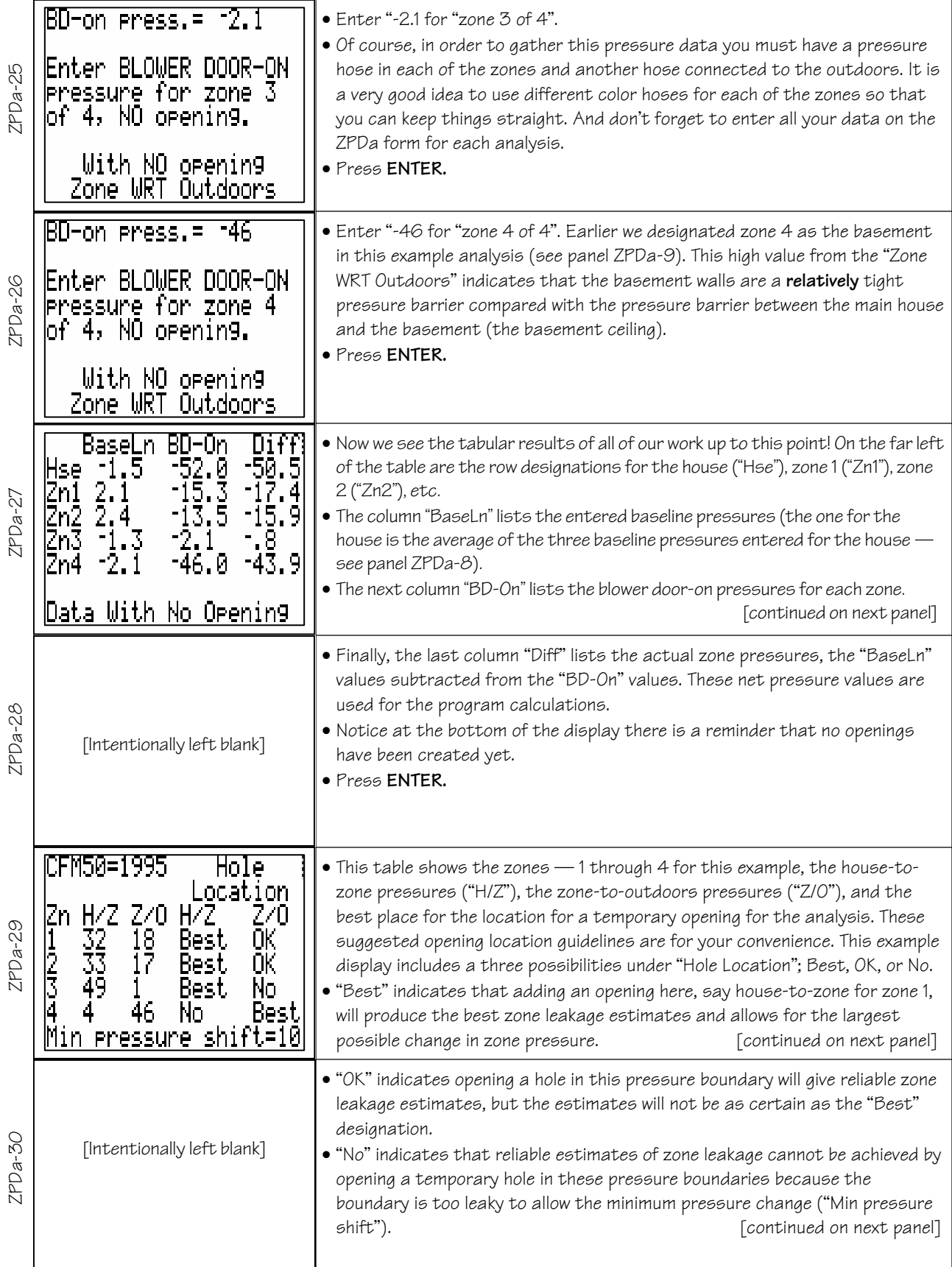

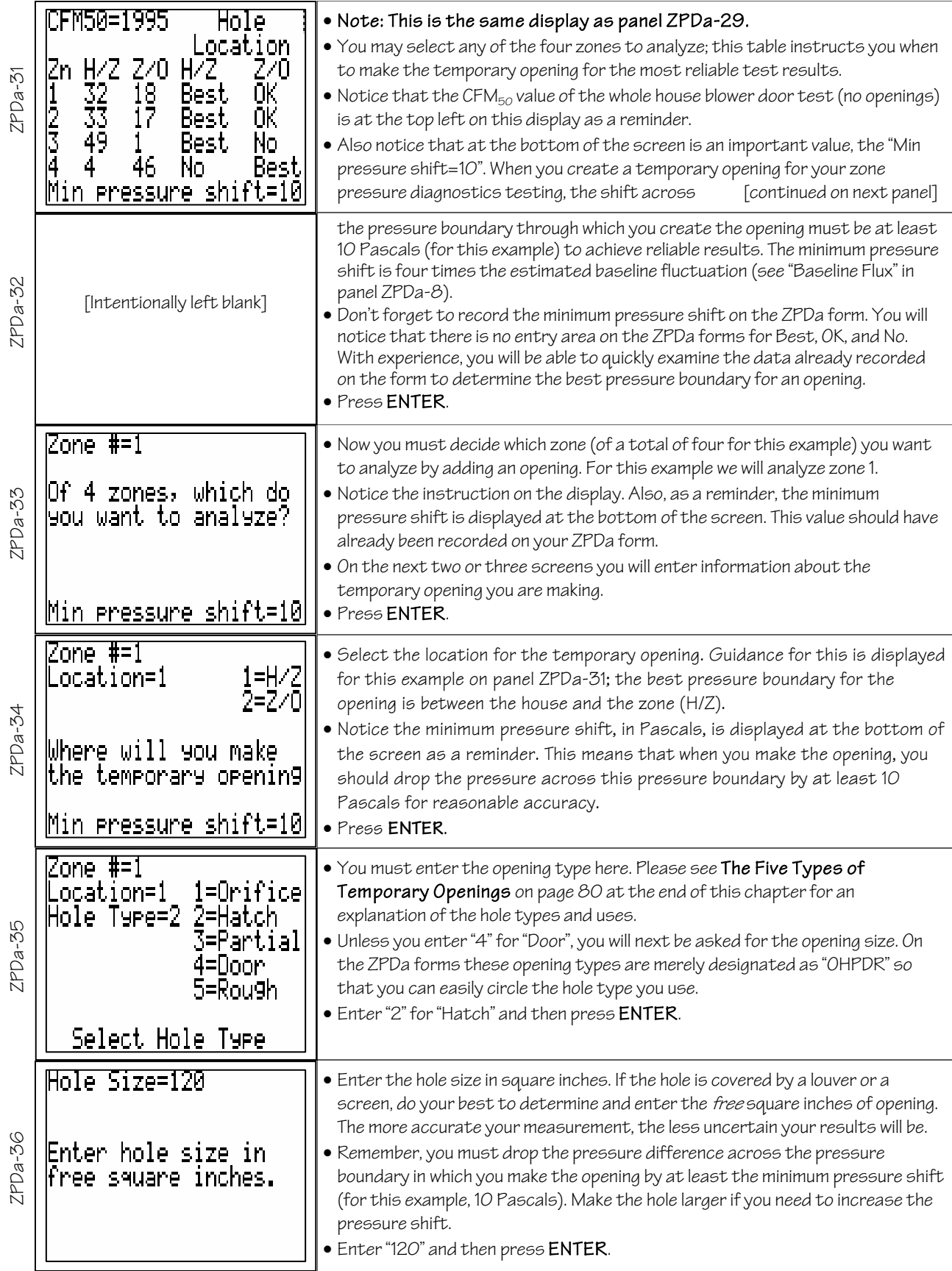

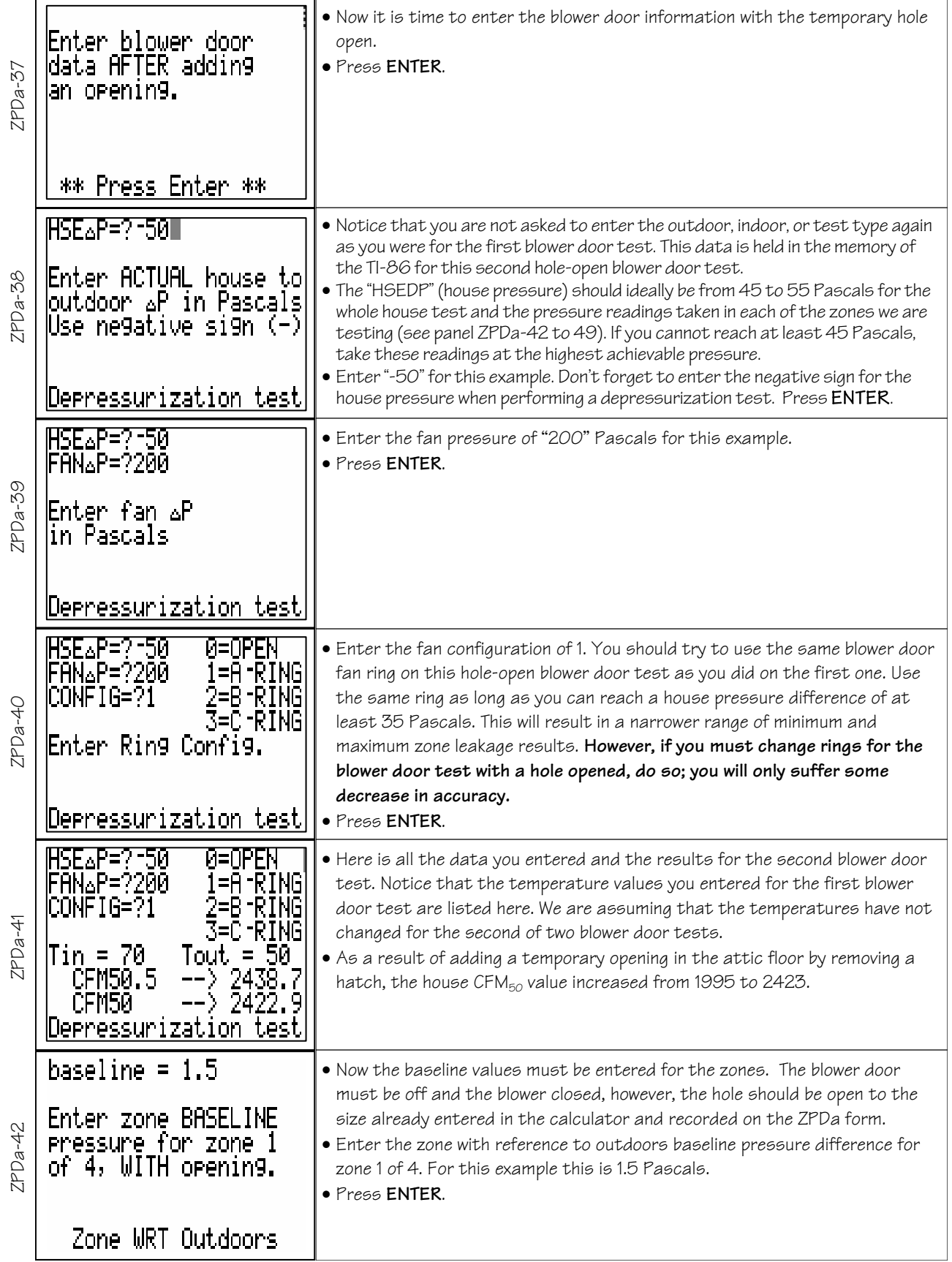

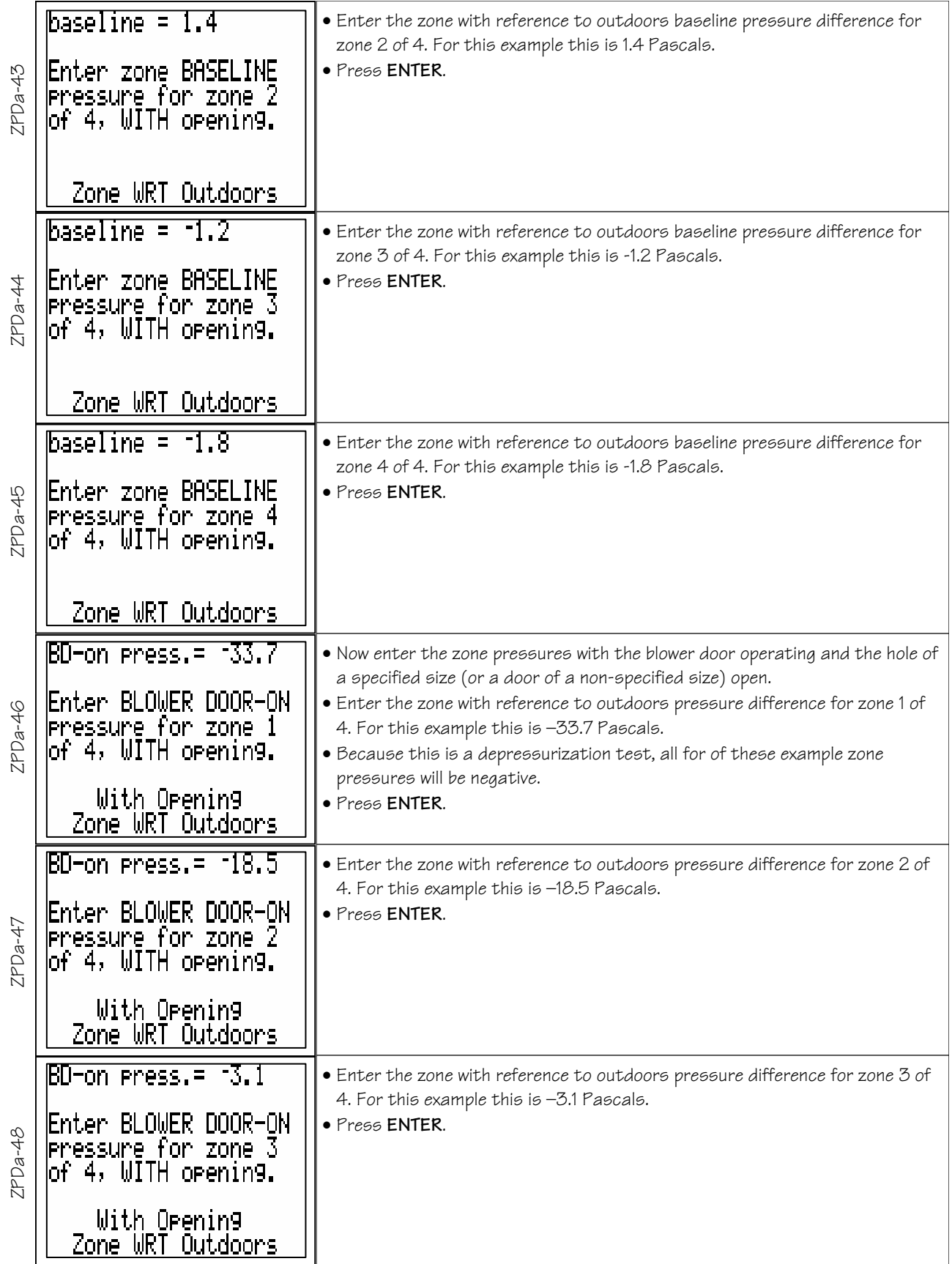

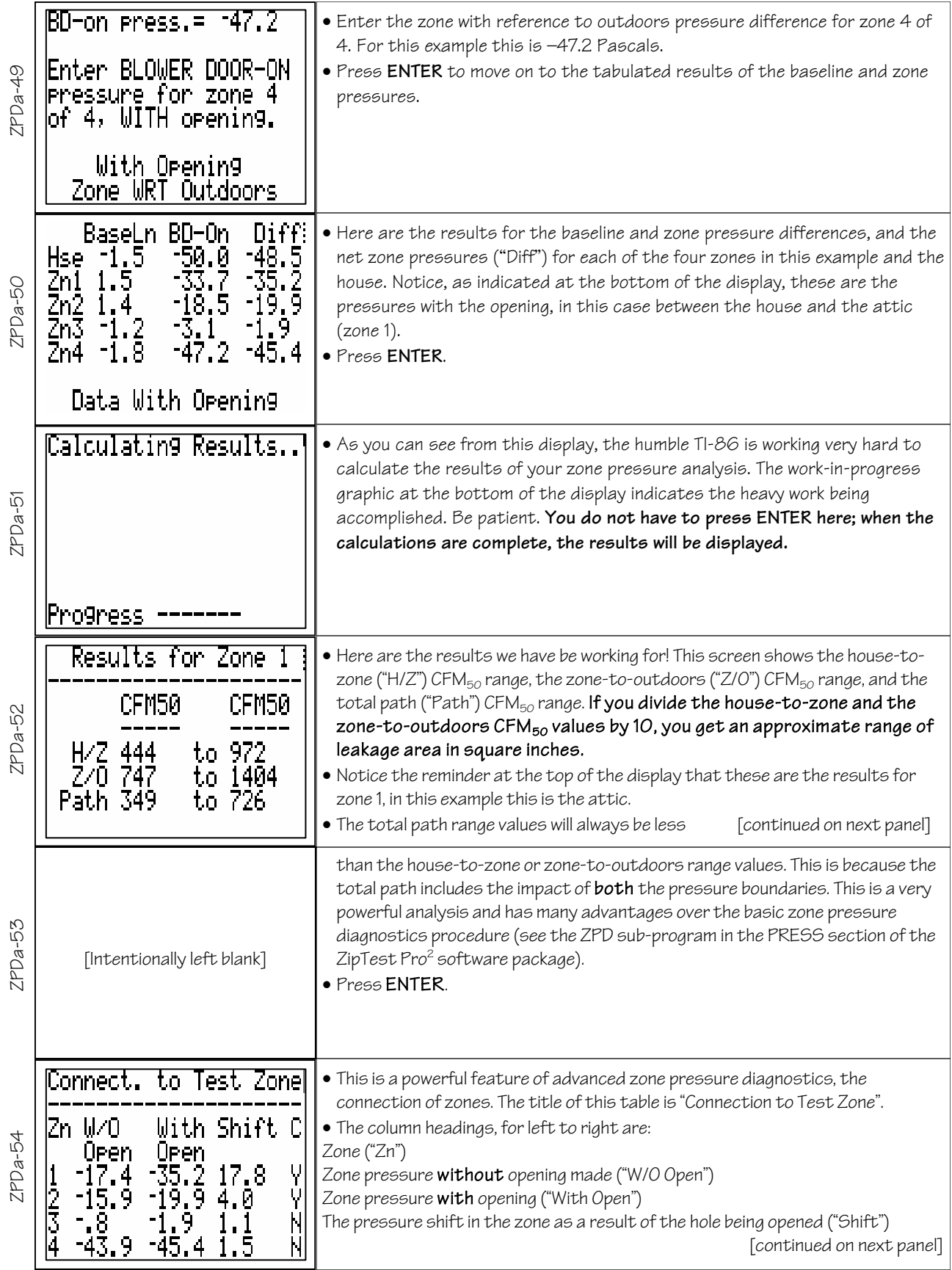

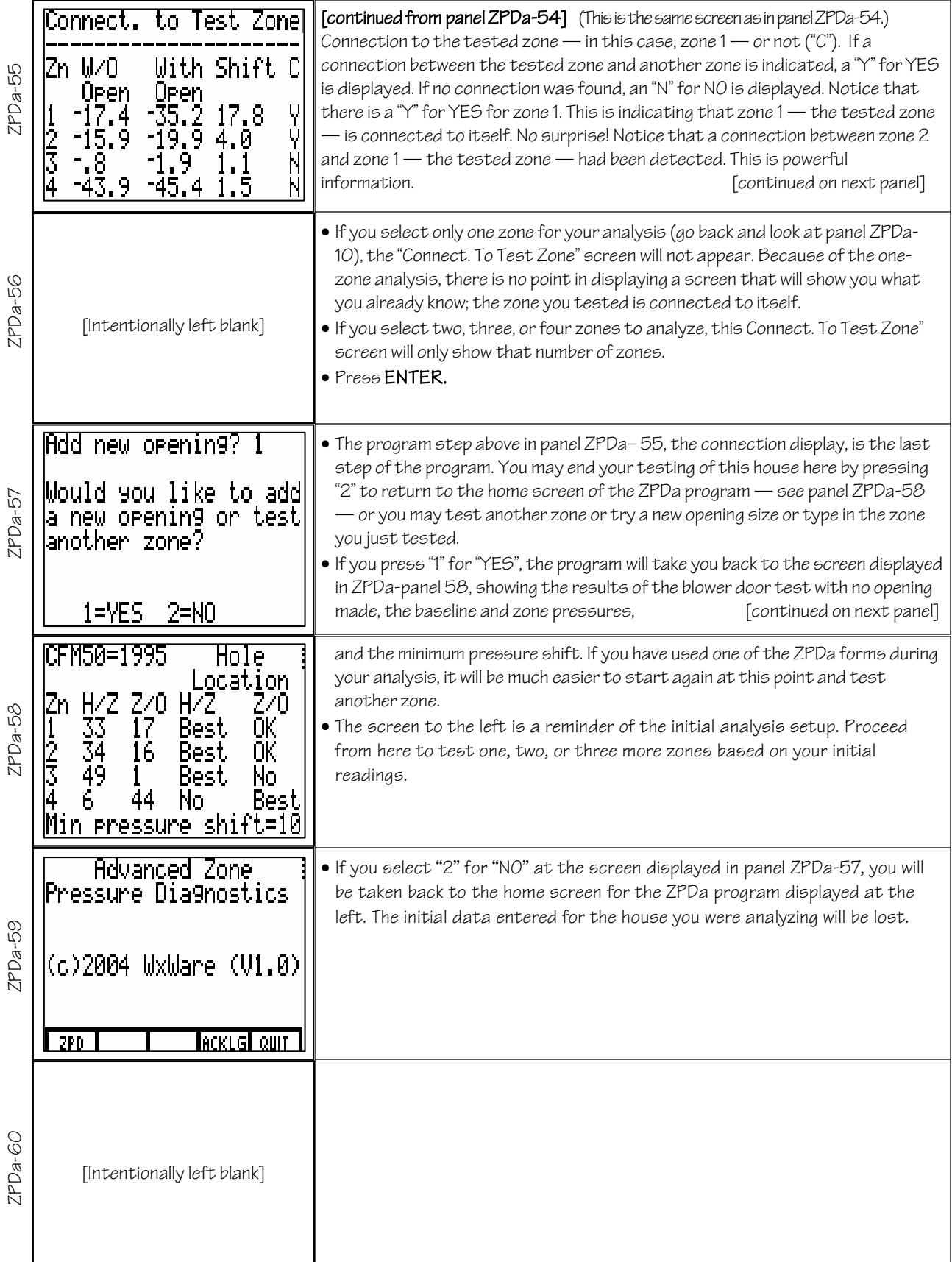

## The Five Types of Temporary Openings\*

When entering information about the temporary added openings, you will then need to select an opening type and enter an opening area in square inches (Note: As an exception here, you are not asked to enter the area if your opening selection is "Door"). Of the five opening types, the percent bias or the level of uncertainty increases from "orifice" to "rough opening". This means that if you use an "orifice" type opening there will be less uncertainty in your results than if you use a "hatch". The results from using a "hatch" type opening will be less uncertain than using a "rough opening". A level of bias or uncertainty does not apply to a "door" type opening for there is no need to determine the size of a door opening.

If you select the opening type that most closely represents the one you are actually using, the accuracy of your analysis will increase. There are five opening types to choose from.

#### Orifice

An orifice is defined as a carefully measured opening cut into a thin, flat material such as cardboard, sheet metal, or thin plywood. When you select "orifice", you will then be asked for opening size.

Some analysts carry a number of orifices with them to use during ZPD testing. These pieces of cardboard, sheet metal, or thin wood paneling are then fit into attic hatches and other existing openings for creating openings of a known size.

Other requirements of an orifice are:

- The smallest dimension of the opening should not be less than 10 times the thickness of the orifice material, for example, for ½-inch cardboard, the smallest opening dimension should not be less than 5 inches.
- The hole cut into the orifice should not be bigger than ½ the outside dimension of the orifice material, for example, for a 2-inch by 3-inch wide piece of plywood, the orifice hole should not have dimensions bigger than 1 inch by 1.5 inches.
- There should be no obstructions to airflow on either side of the opening within 2-times the largest dimension of the orifice opening, for example, for a 10-inch by 8-inch opening, no obstructions within 20 inches.

#### Hatch

A hatch is defined as a fully opened rectangular access hatch or small door with an easily measurable opening area. A typical attic hatch is an example. When you select "hatch", you will then be asked for opening size.

#### Partial Opening

A partial opening is defined as a <u>partially opened a</u>ccess hatch or small door. The partial opening makes the opening area more difficult to measure. This might be an attic hatch that is lifted up at one side to create an opening.

#### Rough Opening

A rough opening is defined as a hatch or door with an irregular opening which makes it very difficult to accurately measure the opening area, for example, a partially opened hatch with fiberglass insulation attached to the back of the hatch door.

#### Door

Select this option when using a completely open, full-sized door as your opening. When selecting this option, you will not be asked to enter an opening size, and the opening area will not be used in the leakage estimate calculation.

Because the choice of a "door" type opening does not require the calculation or entry of the opening size, this entry eliminates the mathematical bias or uncertainty associated with the other opening types.

\* Source: The Energy Conservatory's ZPD Calculation Utility (ZPDCU) Help section. This free Windows software is available at http://www.energyconservatory.com/products/products8.htm.

Equation Nuggets Instructions for Texas Instruments TI-86, © 2004 WxWare Diagnostics

## ZPDa Form for Single Test Zone Advance Zone Pressure Diagnostics Testing for ZipTest Pro<sup>2</sup> Software

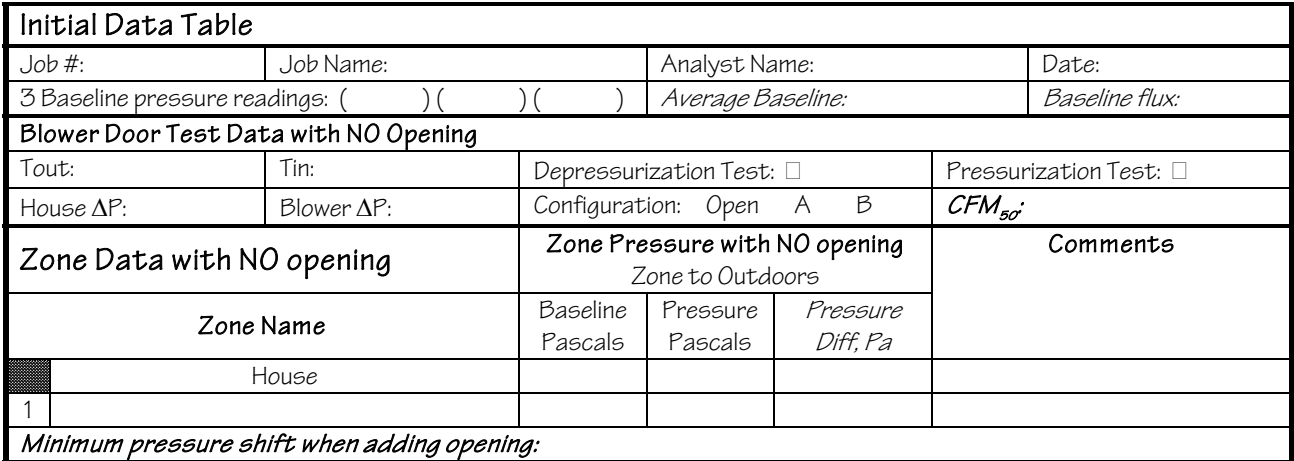

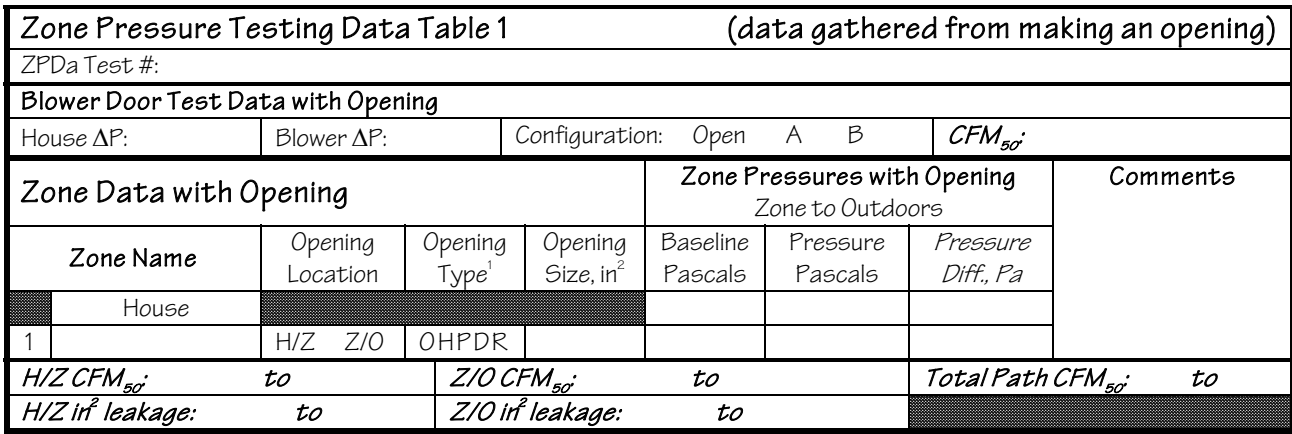

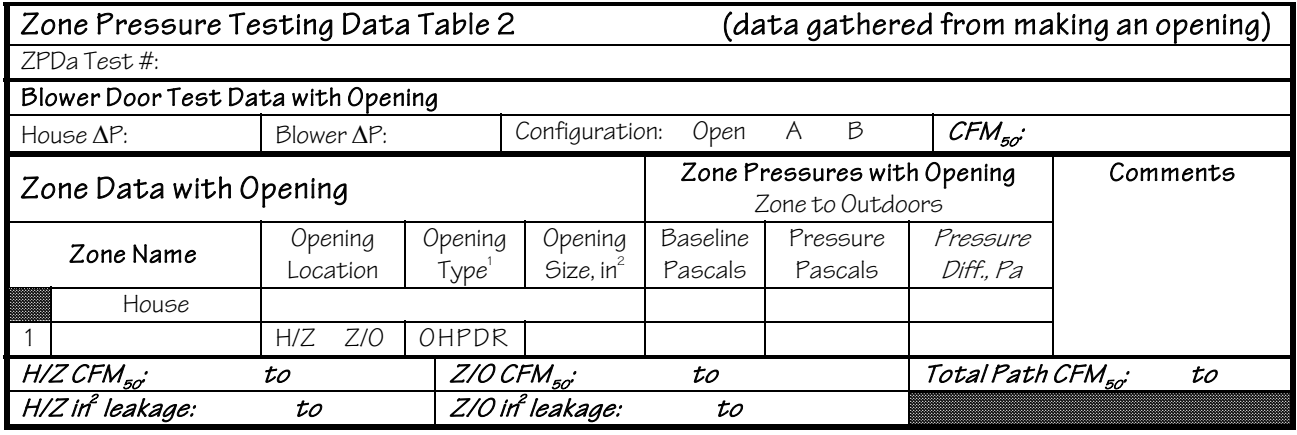

1 Opening types are O=Orifice, H=Hole, P=Partial, D=Door, and R=Rough. See software instructions for explanation. Values with names in *italics* are calculated by the ZPDa program, a part of the ZipTest Pro<sup>2</sup> software package.

# ZPDa Form for Two through Four Test Zones Advance Zone Pressure Diagnostics Testing for ZipTest Pro<sup>2</sup> Software

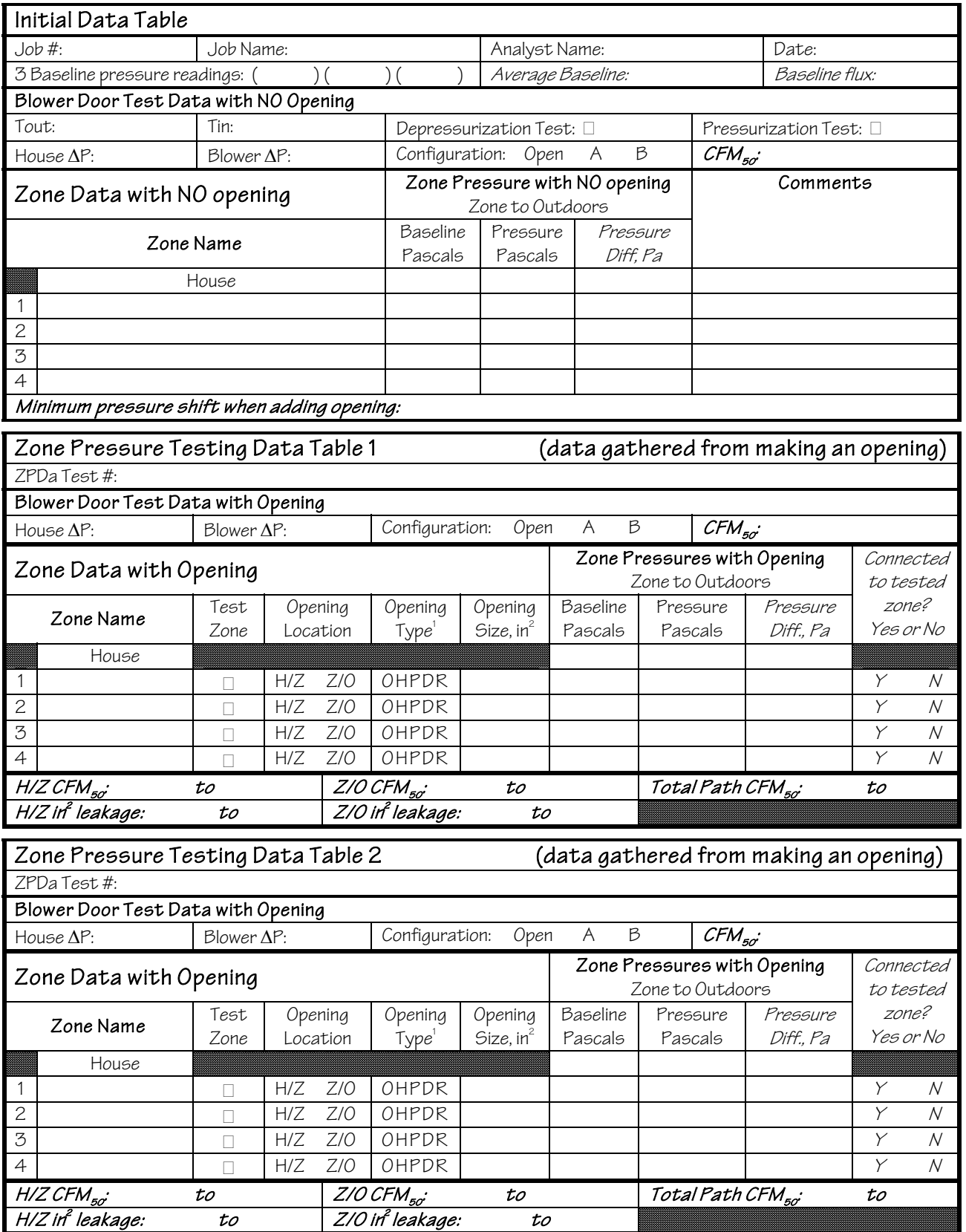

1 Opening types are O=Orifice, H=Hole, P=Partial, D=Door, and R=Rough. See software instructions for explanation. Values with names in *italics* are calculated by the ZPDa program, a part of the ZipTest Pro<sup>2</sup> software package.